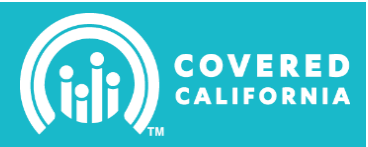

### **Tips for Faster Processing**

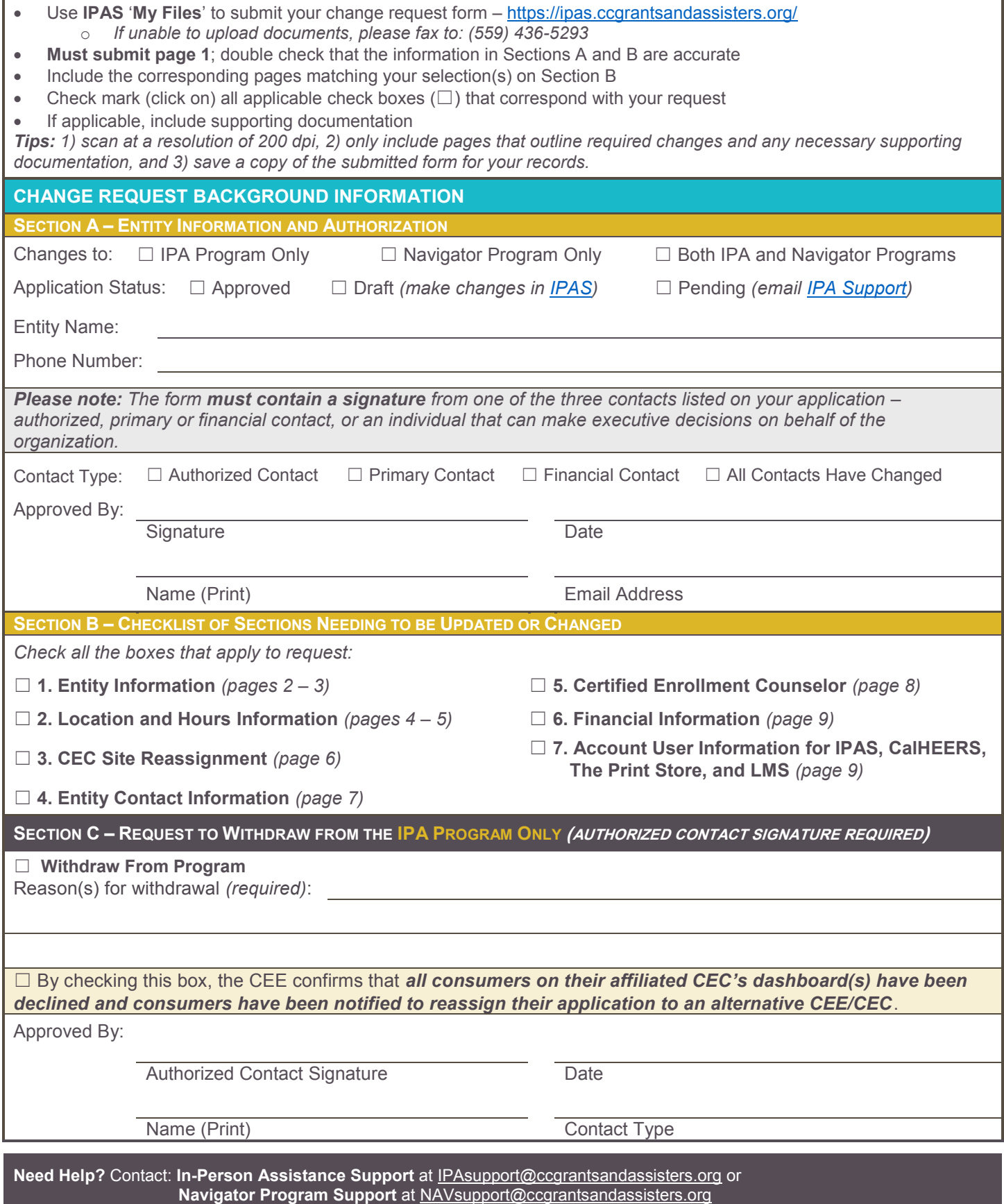

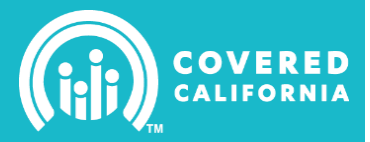

#### **1.0 ENTITY INFORMATION**

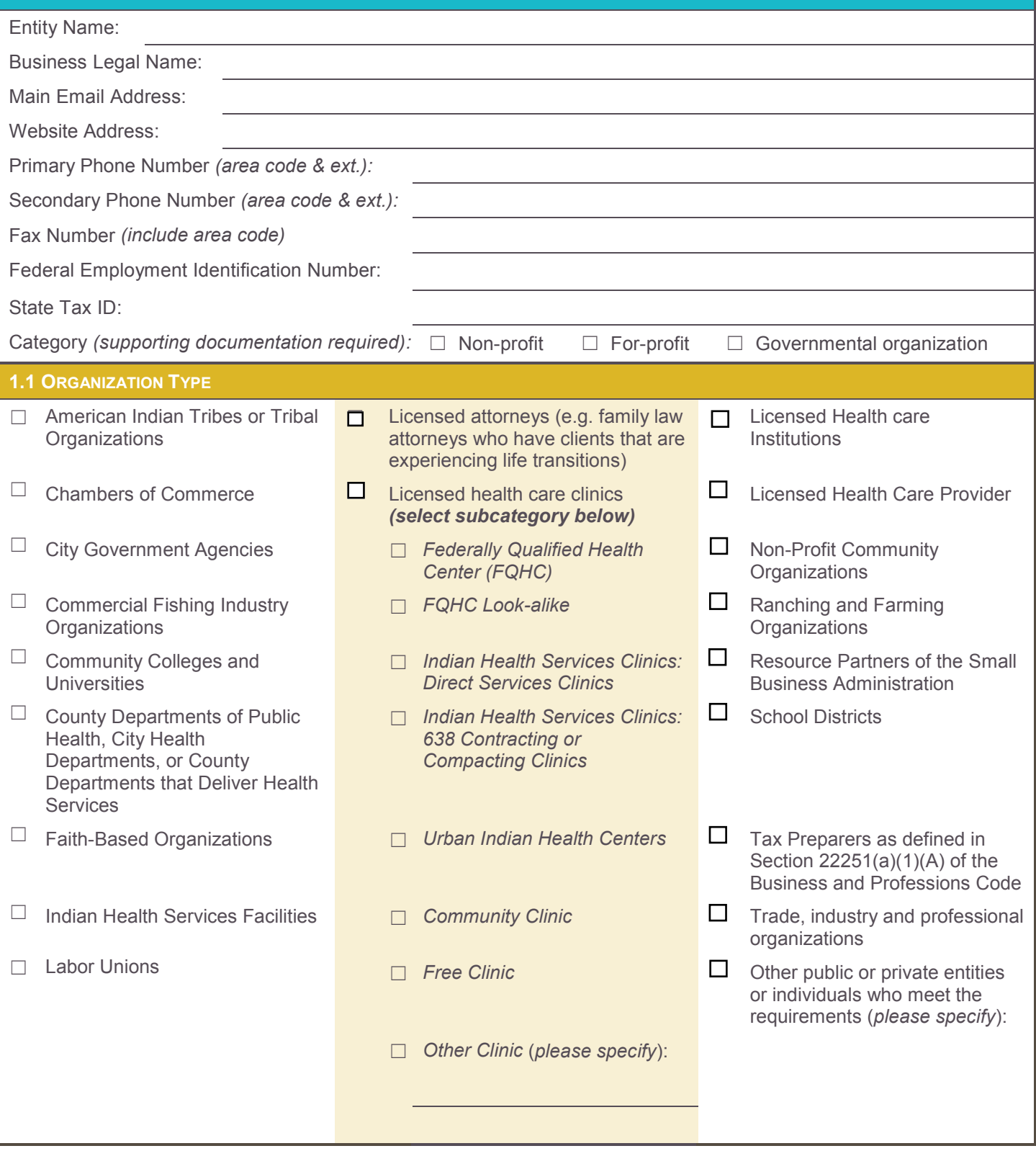

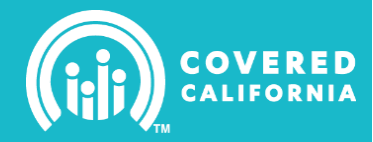

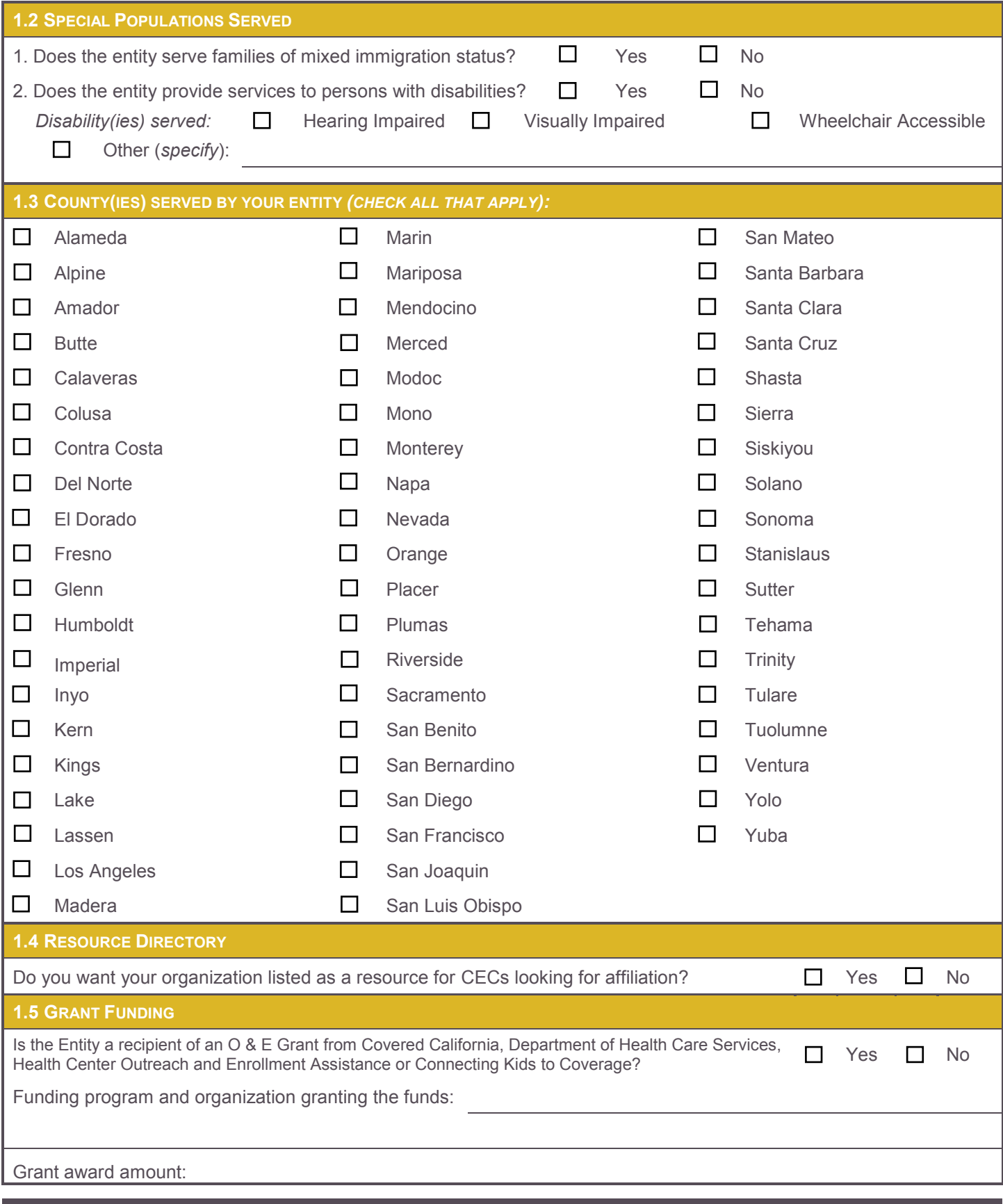

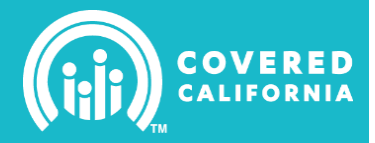

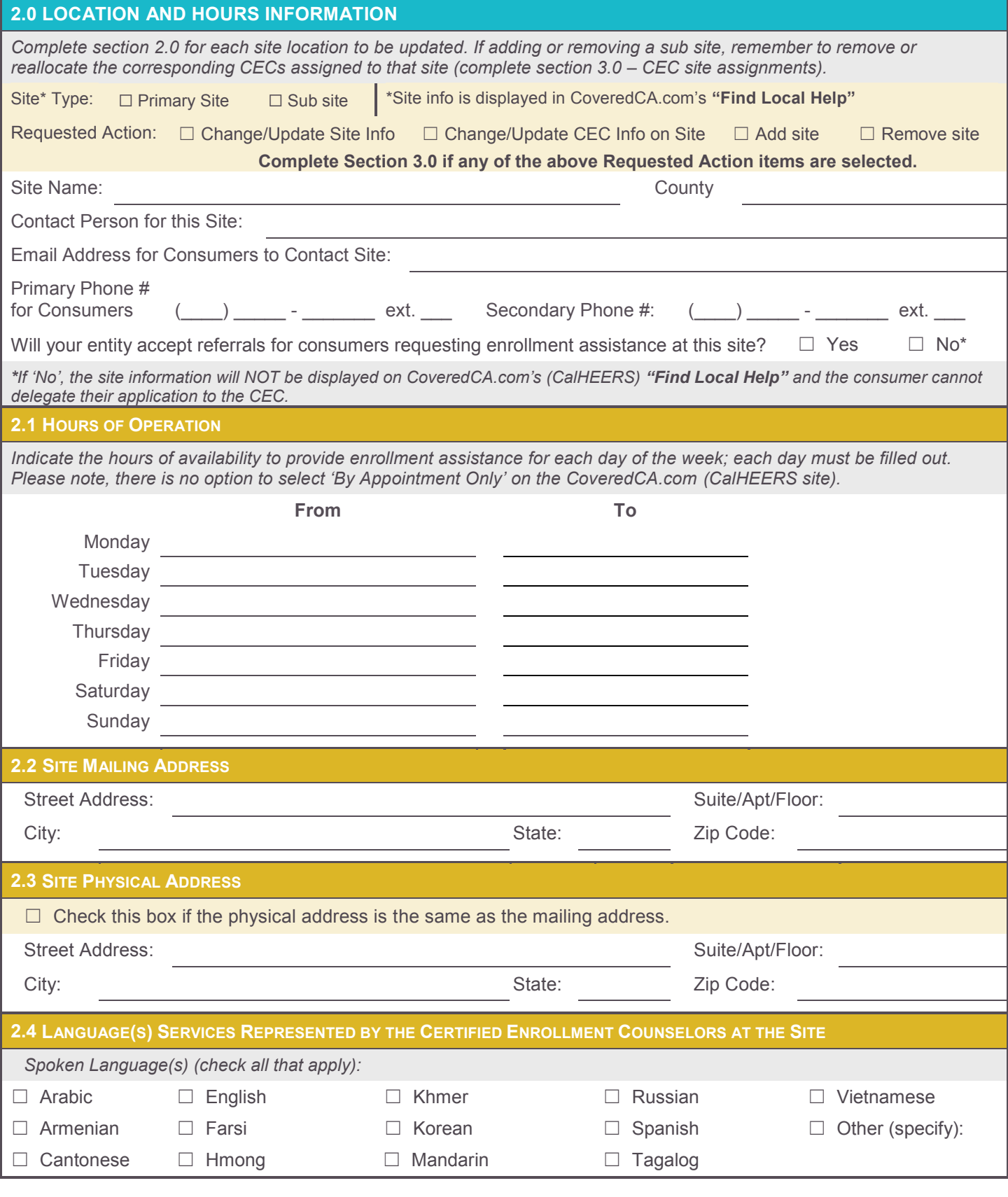

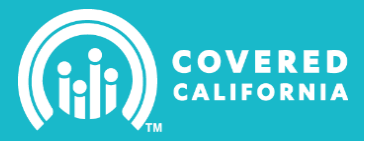

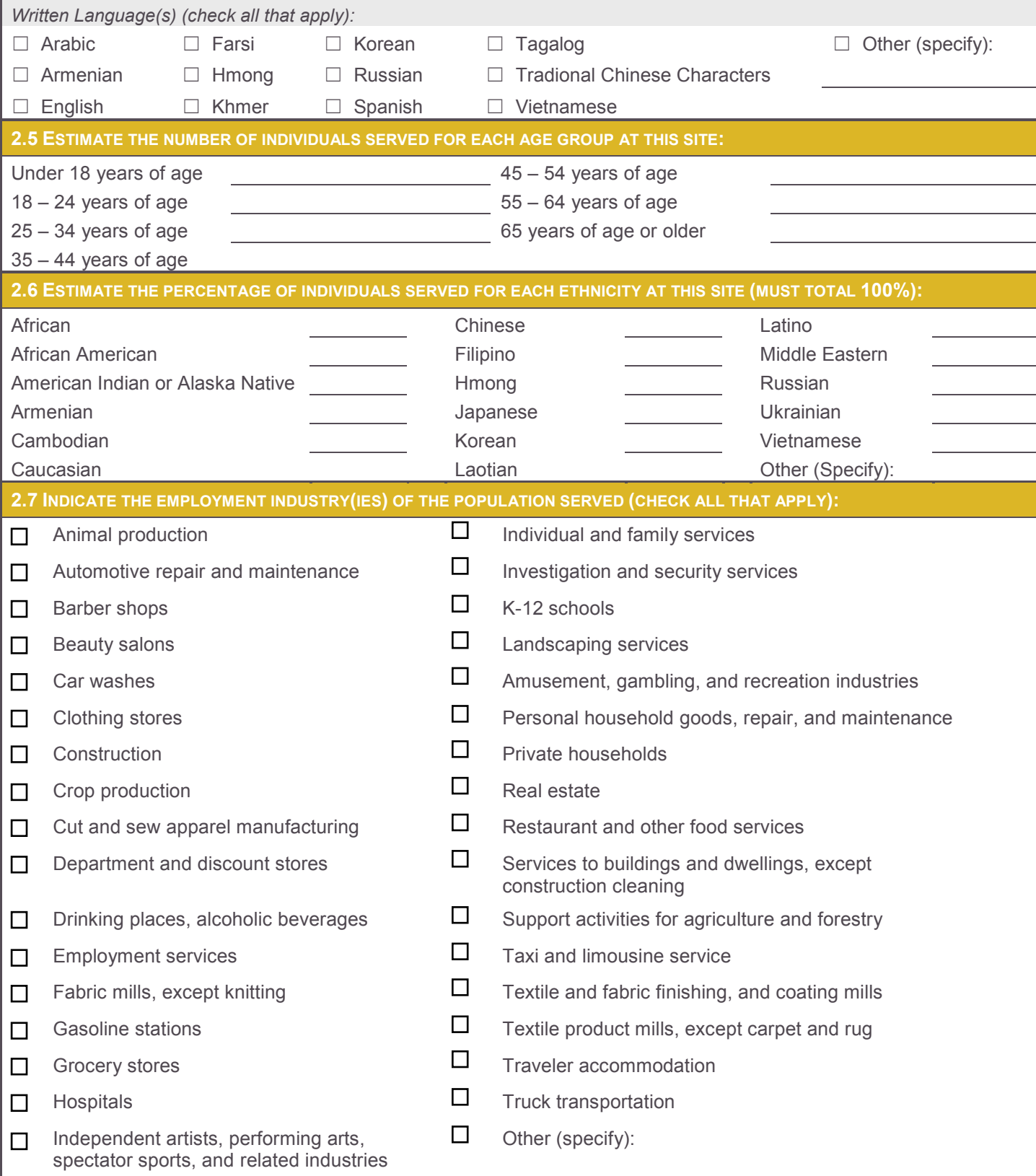

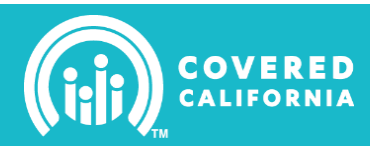

#### **3.0 CEC ASSIGNMENTS DUE TO SITE ADDITION, REMOVAL, OR CHANGES WITH CEC\***

*NOTE: CalHEERS will only reflect two sites per CEC. If your CEC is assigned to more than two sites, the additional sites will not reflect the CEC's information and the consumer will not be able to delegate the CEC from the additional site.* 

☐ *\*Check this box to request the CEC's direct email and/or phone number be reflected on Find Local Help. Indicate the CEC contact information below; this should be the same information recorded in IPAS.*

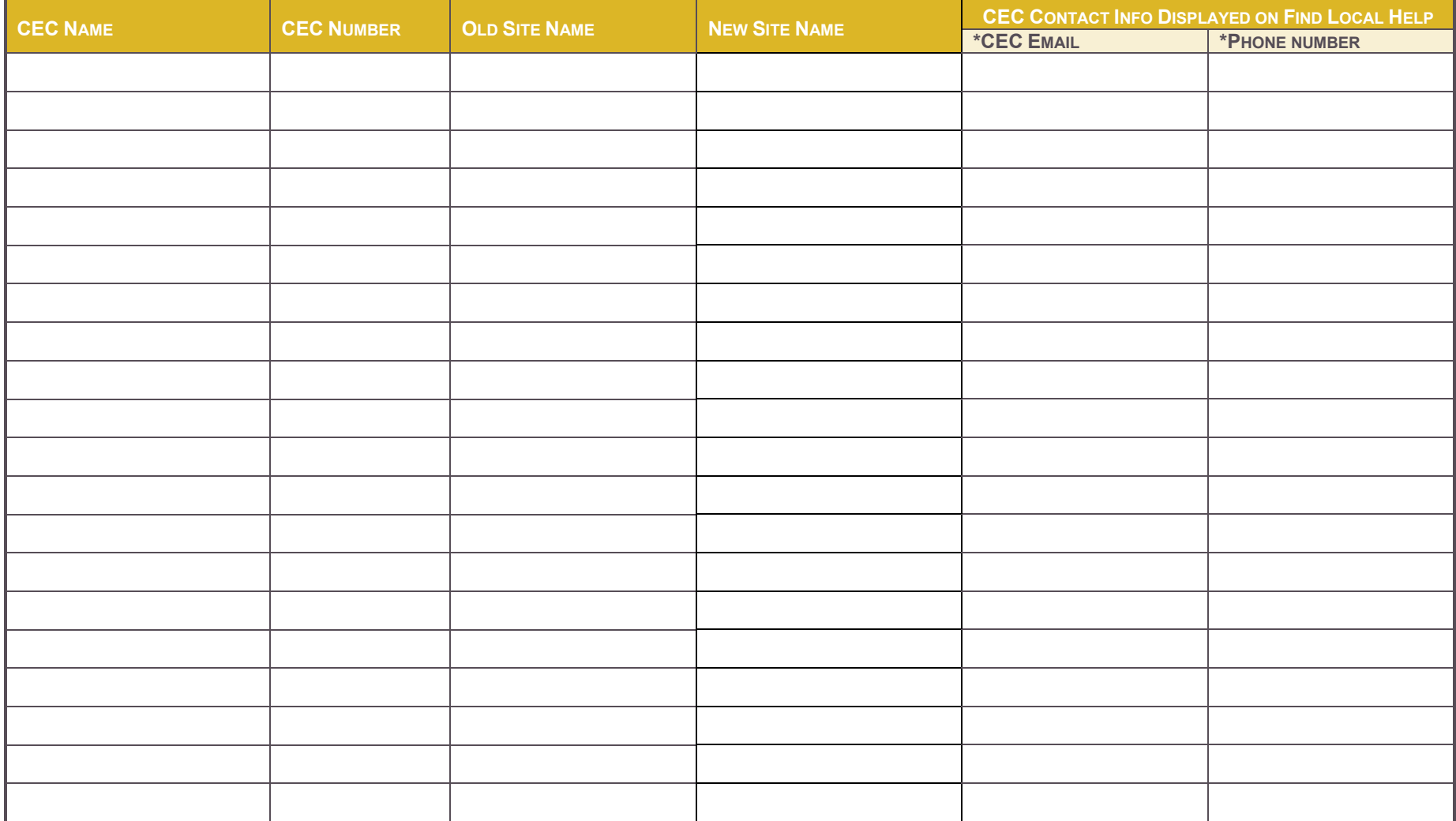

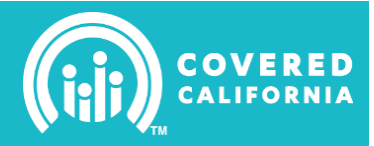

#### **4.0 ENTITY CONTACT INFORMATION**

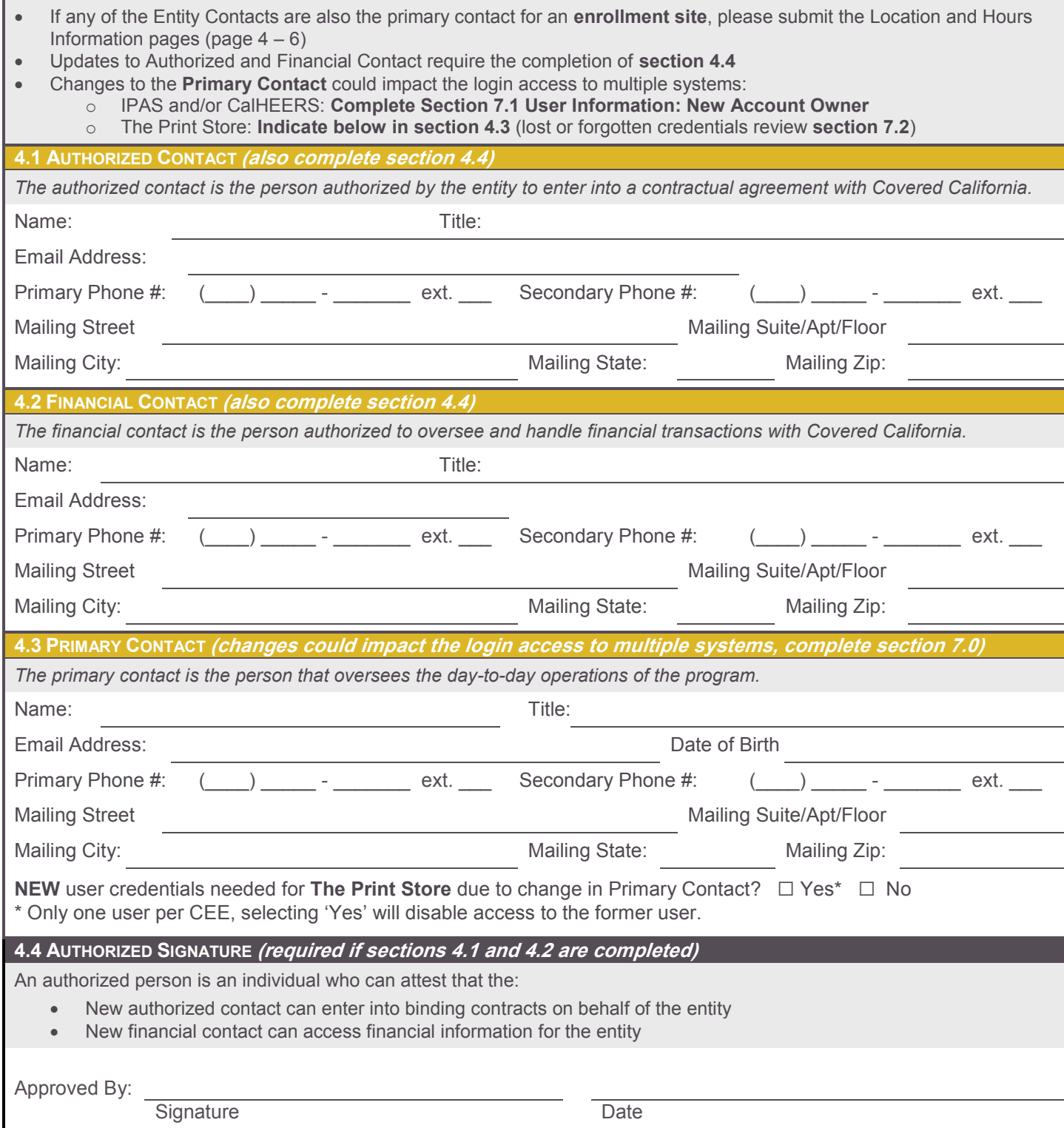

Name (Print) **Email Address** 

**Need Help?** Contact: **In-Person Assistance Support** a[t IPAsupport@ccgrantsandassisters.org](mailto:IPAsupport@ccgrantsandassisters.org) or **Navigator Program Support** at [NAVsupport@ccgrantsandassisters.org](mailto:NAVsupport@ccgrantsandassisters.org)

I

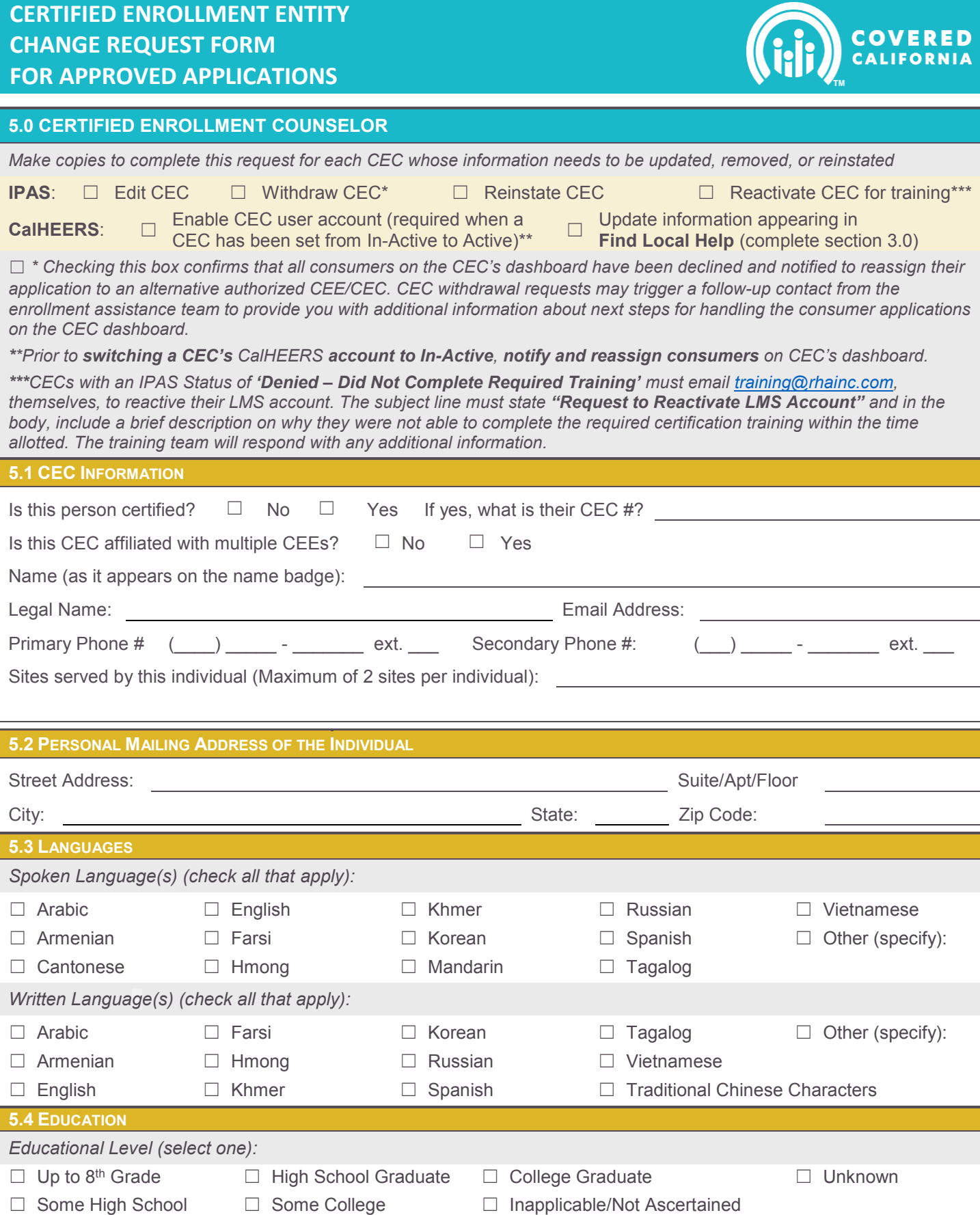

Ī

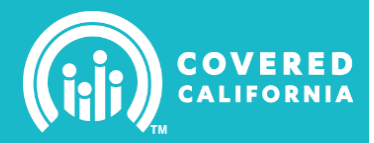

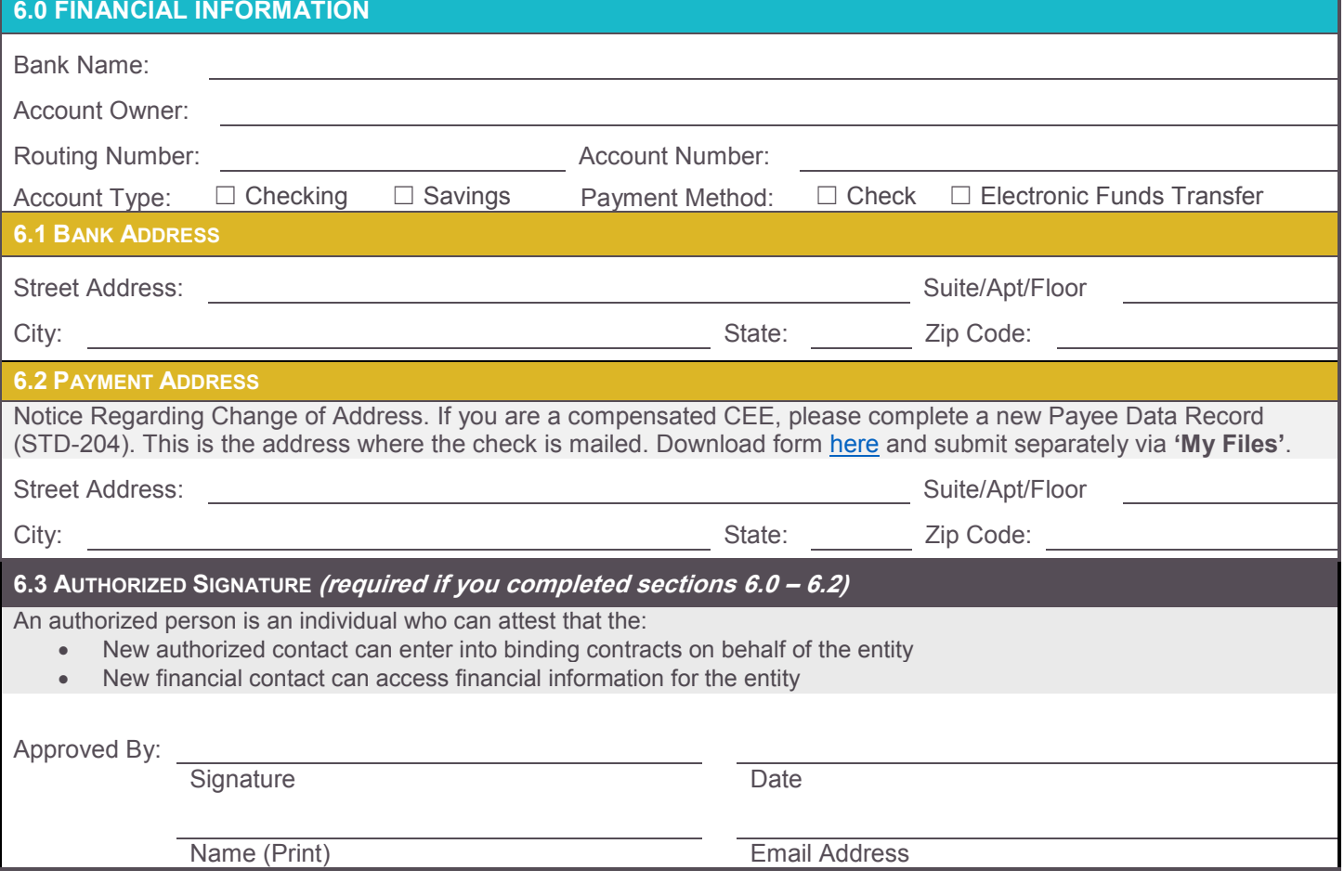

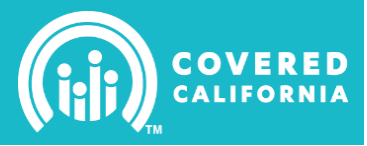

#### **7.0 USER INFORMATION**

If your entity is approved and cannot access IPAS (CEE online application), CoveredCA.com (CalHEERS), or the Print Store due to:

- Individual who created the account is no longer with the entity
- Lost, forgotten or deactivated email address associated with the account
- Lost, forgotten or unknown user information

#### **7.1 NEW ACCOUNT OWNER**

The entity **MUST** submit a written request from an authorized contact to obtain user information due to the above listed reasons. User names and User IDs will not change. The user email address and password will be reset, disabling access to the former user.

Requesting user credentials for: <del>□ IPAS</del> □ CoveredCA.com (CalHEERS) □ Print Store

Instructions for submitting written request to receive credentials, the request must include **ALL** of the following:

- 
- Contain the address and phone number of the entity **Exercise 2 Figure 2** Provide key information for the new user
- Include name and title of person submitting request  $\Box$  First and last name, along with title
- Contain original signature of an authorized person  $\circ$  Contact information (address, phone & email)
- State reason(s) for new login information **by a set of the Mail to: Attention: IPA Support**
- Include the name and email address of the current user **7625 North Palm Avenue, Suite 107**
- Be on company letterhead **Indicate which system(s)** you need to access
	- -
	- **Fresno, CA 93711**

*If any required information is missing, the CEE will be contacted to verify all information. Any suspicious activity on the account will be reported to the entity.*

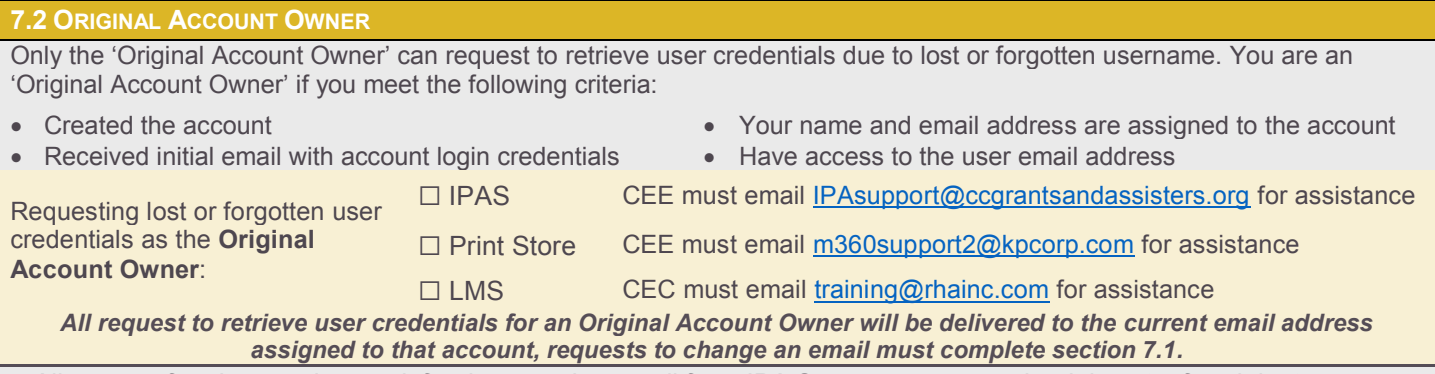

*All request for changes in user info trigger a phone call from IPA Support to ensure that it is not a fraudulent request.*